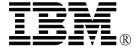

## IBM ThinkPad System Battery Option

User's Guide

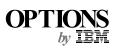

#### CAUTION -

Read the ThinkPad System Safety Booklet before installing this product.

#### Note

Be sure to keep your proof of purchase, because it might be required for warranty services. (See Appendix A.)

### First Edition (January 2000)

The following paragraph does not apply to the United Kingdom or any country where such provisions are inconsistent with local law:

INTERNATIONAL BUSINESS MACHINES CORPORATION PROVIDES THIS PUBLICATION "AS IS" WITHOUT ANY WARRANTY OF ANY KIND, EITHER EXPRESS OR IMPLIED, INCLUDING, BUT NOT LIMITED TO, THE LIMITED WARRANTIES OF MERCHANTABILITY OR FITNESS FOR A PARTICULAR PURPOSE. Some states do not allow disclaimers or express or implied warranties in certain transactions; therefore, this statement may not apply to you.

This publication could include technical inaccuracies or typographical errors. Changes are periodically made to the information herein; these changes will be incorporated in new editions of the publication. IBM may make improvements or changes in the products or the programs described in this publication at any time.

It is possible that this publication may contain reference to, or information about, IBM products (machines and programs), programming, or services that are not announced in your country. Such references or information must not be construed to mean that IBM intends to announce such IBM products, programming, or services in your country.

Requests for technical information about IBM products should be made to your IBM authorized dealer or your IBM marketing representative.

#### Copyright International Business Machines Corporation 2000. All rights reserved.

Note to U.S. Government Users — Documentation related to restricted rights — Use, duplication or disclosure is subject to restrictions set forth in GSA ADP Schedule Contract with IBM Corp.

### **Contents**

| Part 1. Using the IBM ThinkPad System Battery Op | <b>tion</b> 1 | <u>-</u> ] |
|--------------------------------------------------|---------------|------------|
| Part 2. Appendixes                               | 2             | <br>!-]    |
| Appendix A. Help and service information         | 2             | !-2        |
| Online technical support                         |               |            |
| Telephone technical support                      |               |            |
| Appendix B. Warranty statements                  | 2             | 4          |
| Appendix C. Notices                              | 2-            | 1:         |
| Trademarks                                       |               |            |

# Part 1. Using the IBM ThinkPad System Battery Option

You can replace the main battery with this IBM ThinkPad System Battery Option.

To replace the main battery with the optional battery, refer to the online information provided with your ThinkPad computer.

This option package includes the following components:

IBM ThinkPad System Battery Option *User's Guide* (this book)

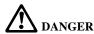

There is a danger of an explosion if the rechargeable battery pack is incorrectly replaced. The battery pack contains a small amount of harmful substances. To avoid possible injury:

Replace only with a battery of the type recommended by IBM. Keep the battery pack away from fire.

Do not expose it to water or rain.

Do not attempt to disassemble it.

Do not short-circuit it.

Keep it away from children.

Do not put the battery pack in trash that is disposed of in landfills. When disposing of the battery, comply with local ordinances or regulations and your company's safety standards. In the United States, call IBM at 1-800-IBM-4333 for information on disposal.